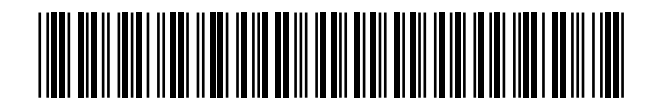

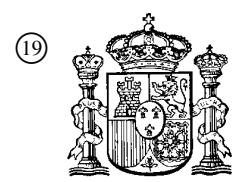

19 **A CONSTANT OFICINA ESPAÑOLA DE** PATENTES Y MARCAS

ESPAÑA

 <sup>11</sup> Número de publicación: 2 365 599  $(51)$  Int. Cl.:

*H04N 5/782* (2006.01)

# <sup>12</sup> TRADUCCIÓN DE PATENTE EUROPEA T3

<sup>96</sup> Número de solicitud europea: **01905315 .6**

<sup>96</sup> Fecha de presentación : **01.02.2001**

<sup>97</sup> Número de publicación de la solicitud: **<sup>1302072</sup>**

<sup>97</sup> Fecha de publicación de la solicitud: **16.04.2003**

<sup>54</sup> Título: **Sistemas y métodos para incorporar promociones dentro de programas grabados.**

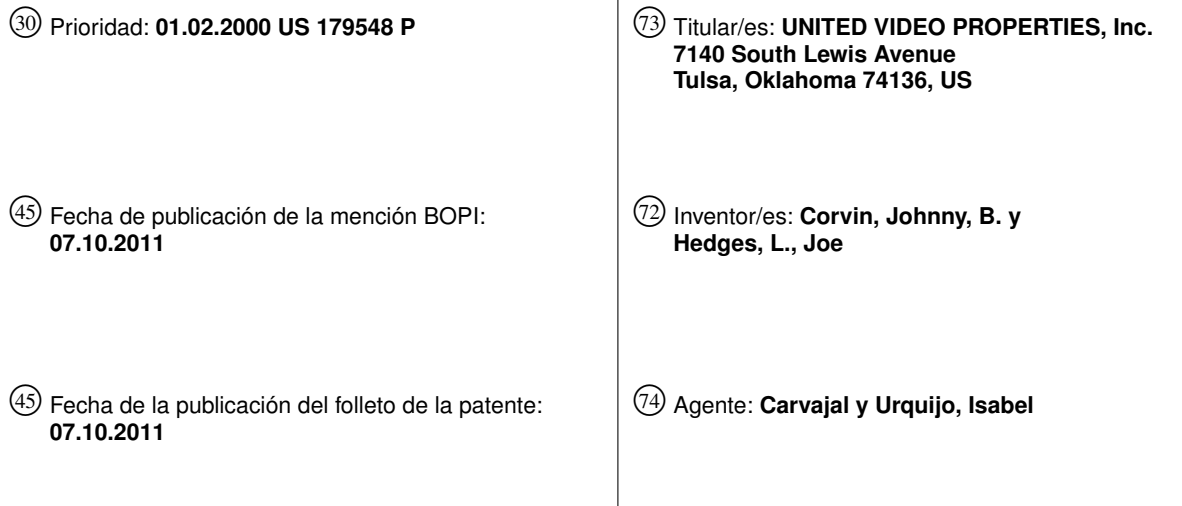

Aviso: En el plazo de nueve meses a contar desde la fecha de publicación en el Boletín europeo de patentes, de la mención de concesión de la patente europea, cualquier persona podrá oponerse ante la Oficina Europea de Patentes a la patente concedida. La oposición deberá formularse por escrito y estar motivada; sólo se considerará como formulada una vez que se haya realizado el pago de la tasa de oposición (art. 99.1 del Convenio sobre concesión de Patentes Europeas).

Venta de fascículos: Oficina Española de Patentes y Marcas. Pº de la Castellana, 75 – 28071 Madrid

#### **DESCRIPCIÓN**

Sistemas y métodos para incorporar promociones dentro de programas grabados

#### Antecedentes de la Invención

5 Esta invención se refiere a la grabación de programas de televisión. Mas en concreto, está invención se refiere a técnicas promocionales utilizadas junto con la grabación de programas de televisión.

Desde la llegada de la grabación en cintas de video, la gente ha tenido la oportunidad de grabar programas de televisión para uso personal. Tradicionalmente, estas grabaciones eran en cinta magnética. Más recientemente, la grabación de video personal se ha desarrollado permitiendo realizar la grabación a través de la utilización de medios de almacenamiento digital.

10 En el pasado, los anuncios visuales han sido muy eficaces promocionando bienes y servicios. Por lo tanto, los anunciantes y los consumidores pueden ver igualmente ventajas a la incorporación de materiales promocionales dentro de programas grabados.

15 El documento WO99/04561 da a conocer una guía electrónica de programación en la cual puede personalizarse la presentación y/o planificación de anuncios emitidos que pueden ser vistos durante la emisión en tiempo real del programa de televisión. Los anuncios pueden personalizarse para un espectador, de acuerdo con criterios tales como la ubicación geográfica, por ejemplo el código postal. La descripción hace asimismo referencia a 'Ventanas de Anuncios' que pueden llenarse con 'teletiendas' que pueden ser grabadas por el espectador desde la guía electrónica de programación. La misma Ventana de Anuncios puede ser utilizada para seleccionar un programa para su grabación a través de la guía electrónica de programación.

20 Por lo tanto, es un objetivo de la invención dar a conocer sistemas y métodos para proporcionar promociones con programas grabados.

El método y el sistema para proporcionar promociones con programas grabados de acuerdo con la invención, son los definidos en las reivindicaciones 1 y 16.

#### Resumen de la Invención

25 30 De acuerdo con estos y otros objetivos de la presente invención, se dan a conocer sistemas y métodos para proporcionar promociones con programas grabados. Estos sistemas y métodos pueden grabar materiales promocionales ("promociones") al comienzo, a la finalización, al comienzo y a la finalización, o en cualesquiera otro punto u otros puntos de una grabación. Por ejemplo, cuando se selecciona una característica de grabación de una guía de programación para grabar un programa, una característica de grabar promoción puede grabar una promoción (por ejemplo, un avance de una película) al comienzo, a la finalización, al comienzo y a la finalización, o en cualquier otro punto u otros puntos del programa que se va a grabar. A continuación, puede mostrarse la promoción al usuario cuando el usuario reproduce el programa grabado.

Estos sistemas y métodos pueden grabar asimismo programas y controlar la integración de promociones seleccionadas y programas grabados, durante la reproducción de los programas grabados.

- 35 En una realización de la invención, un sistema puede incluir: un transceptor que transmite y/o recibe señales y/o datos; un procesador que selecciona un programa, que selecciona una promoción, y que provoca que sean grabados tanto el programa seleccionado como la promoción seleccionada; y un dispositivo de almacenamiento o una serie de dispositivos de almacenamiento para almacenar señales y/o datos.
- 40 En otra realización de la invención, un sistema puede incluir un procesador que selecciona un programa, que selecciona una promoción, que provoca que sea grabado el programa seleccionado, y que controla la integración del programa grabado y la promoción seleccionada durante la reproducción del programa grabado.

#### Breve Descripción de los Dibujos

45

Los anteriores y otros objetivos y ventajas de la invención resultarán evidentes tras la consideración de la siguiente descripción detallada, tomada junto con los dibujos anexos, en todos los cuales los mismos caracteres de referencia se refieren a partes iguales, y en los que:

la figura 1 es un diagrama de bloques de un sistema que puede ser utilizado para implementar diversas realizaciones de la presente invención;

la figura 2 es un diagrama de bloques de un equipo de usuario que puede ser utilizado de acuerdo con diversas realizaciones de la presente invención;

la figura 3 es un diagrama de flujo de un proceso acorde con diversas realizaciones de la presente invención;

la figura 4 es una ilustración de una visualización en parrilla de la guía interactiva de programación, que puede ser utilizada para implementar diversas realizaciones de la presente invención;

la figura 5 es una ilustración de una pantalla de búsqueda-presentación de la guía interactiva de programación, que puede ser utilizada para implementar diversas realizaciones de la presente invención;

la figura 6 es un diagrama de flujo de un proceso en el cual puede grabarse una promoción al comienzo de un programa, y puede utilizarse para implementar diversas realizaciones de la presente invención;

la figura 7 es un diagrama de flujo de un proceso en el cual puede grabarse una promoción en cualquier punto durante un programa, y que puede utilizarse para implementar diversas realizaciones de la presente invención;

la figura 8 es un diagrama de flujo de un proceso en el cual puede grabarse una promoción a la finalización de un programa, y puede utilizarse para implementar diversas realizaciones de la presente invención;

la figura 9 es un diagrama de flujo de un proceso, en el cual puede grabarse una promoción al comienzo y a la finalización de un programa, y que puede utilizarse para implementar diversas realizaciones de la presente invención;

20 la figura 10 es un diagrama de flujo de un proceso en el cual puede grabarse una promoción al comienzo, en cualquier punto durante, y a la finalización de un programa, y que puede utilizarse para implementar diversas realizaciones de la presente invención; y

> la figura 11 es un diagrama de flujo de un proceso en el cual las promociones pueden integrarse con la reproducción de un programa grabado, que puede utilizarse para implementar diversas realizaciones de la presente invención.

25 Descripción Detallada de las Realizaciones Preferidas

5

10

15

30

La presente invención da a conocer métodos y sistemas para proporcionar promociones con programas grabados.

En una realización de la invención, un sistema puede incluir: uno o varios receptores que reciben señales y/o datos; un procesador que selecciona un programa, que selecciona una promoción, y que provoca que sean grabados tanto el programa seleccionado como la promoción seleccionada; una unidad de almacenamiento o una serie de unidades de almacenamiento para almacenar señales y/o datos; y una pantalla para presentar a un espectador los programas y las promociones grabados. Las señales y los datos pueden ser almacenados localmente después de ser recibidos hasta que el procesador los necesita, pueden facilitarse por encargo desde una instalación de distribución, o pueden estar disponibles periódicamente en un flujo de video de un canal de radiodifusión.

- 35 40 El transceptor puede transmitir y/o recibir señales y/o datos (por ejemplo programas, promociones, guías de programación, aplicaciones, direcciones URL, etc.) Estas señales y/o datos pueden ser transmitidos y/o recibidos por el equipo del usuario a través de cualquier red de comunicaciones (por ejemplo, un sistema por cable, un sistema por satélite, un módem, frecuencias de paginación inalámbrica, la red Internet, etc.) Por ejemplo, un programa puede ser recibido en un canal de programación y una promoción puede ser recibida a través del intervalo de supresión vertical (VBI, vertical blanking interval) del canal de este programa. Estas señales y/o datos pueden ser transmitidos y/o recibidos por el equipo del usuario sobre una o una serie de canales de radiodifusión. Por ejemplo,
- un programa puede ser recibido en un canal y una promoción puede ser recibida en otro canal.

El procesador puede seleccionar un programa a grabar en función de una entrada del usuario. Una entrada del usuario puede incluir la selección de un programa específico. Alternativamente, una entrada de un usuario puede ser una designación del usuario. La entrada de una designación del usuario puede provocar que un procesador realice

- 45 una búsqueda automática y una función de grabación. Una designación de usuario puede consistir en un tiempo de visualización, un canal de programación, y/o un contenido de programación específico (por ejemplo clasificaciones de audiencia recomendada, fecha y/u hora de la emisión, y/o un tema de programación). La entrega de una designación puede indicar al procesador que busque todos los programas que tienen un tema especificado por el usuario. Por ejemplo, un usuario puede seleccionar "Western" como un tema de programación deseado. A continuación, el procesador puede buscar y seleccionar todos los programas que tienen un tema relacionado con
- 50

western (por ejemplo, "Blazing Saddles," "City Slickers," "The Quick and The Dead," etc.) A continuación el procesador puede hacer que estos programas seleccionados sean grabados. Una designación puede ser introducida por el usuario a través de una guía interactiva de programación o de una guía de programación en línea. Se proporcionan ejemplos de dichas guías tales como TV Guide y Gemstar Guide Plus La guía de programación puede incluir la capacidad de seleccionar desde un menú de opciones de designación, la capacidad de aceptar entradas

- 5 directas a través de texto, o la capacidad de realizar búsquedas de palabras clave. Un usuario puede presentar una designación a través de una unidad operativa remota por cable o inalámbrica (por ejemplo un teclado, una pantalla táctil, o cualquier disco otro dispositivo de entrada de procesador).
- 10 El procesador puede seleccionar una promoción a grabar en función del contenido específico del programa seleccionado. Por ejemplo, cuando se está grabando un programa con contenido específico, el procesador puede seleccionar una promoción correspondiente al contenido de un programa que está siendo grabado. El proceso puede determinar el contenido de un programa seleccionado a partir de datos de la guía de programación, a partir del propio programa, a partir de datos adjuntos al programa, o desde cualquier otra fuente adecuada. Los datos de la guía de programación pueden recibirse antes del programa o simultáneamente al mismo. Análogamente, el
- 15 procesador puede determinar el contenido de la promoción a partir de datos de la promoción anexos a la promoción, de datos de la promoción recibidos por separado respecto de la promoción, a partir de la propia promoción o a partir de cualquier otra fuente adecuada. El contenido de un programa o de una promoción puede indicarse mediante etiquetas, vistas en miniatura, subtítulos ocultos o datos de teletexto, reconocimiento de datos de voz a texto, clasificación de audio (por ejemplo, voz y música), pantallas de visualización de información del programa, o
- 20 cualquier otra información. Alternativamente, la promoción puede no estar relacionada con el programa, y puede seleccionarse en función del horario, de criterios demográficos del usuario o de cualquier otro criterio, o puede seleccionarse sobre un esquema aleatorio.

30 25 A continuación, el procesador puede provocar que sean grabados en el medio de almacenamiento el programa seleccionado y la promoción seleccionada. La grabación de una promoción seleccionada puede ser al comienzo, a la finalización, al comienzo y a la finalización, o en cualquier otro punto deseado o cualesquiera otros puntos deseados dentro de un programa grabado. La inserción de una promoción seleccionada durante la grabación de un programa puede provocar que el procesador almacene en memoria tampón la totalidad o parte de un programa, en una unidad de almacenamiento. Después de que ha sido insertada la promoción, el procesador puede provocar a continuación que la parte restante del programa sea grabada desde la unidad de almacenamiento. Un programa puede indicar cuando una o varias promociones han de ser insertadas, utilizando uno o varios puntos de promoción etiquetados dentro de los datos o de la señal de un programa. Estos puntos de promoción pueden estar situados al comienzo, a la finalización, al comienzo y a la finalización, o en cualquier otro punto deseado o cualesquiera otros

- puntos deseados en el interior de un programa. Por ejemplo, cuando se graban múltiples programas, pueden grabarse una o varias promociones entre los programas.
- 35 La unidad de almacenamiento o la serie de unidades de almacenamiento pueden utilizarse para almacenar señales y datos (por ejemplo programas, promociones, guías de programación y datos de guías, grabaciones de video, y cualesquiera otros contenidos y/o datos deseados).

40 45 Cada unidad de almacenamiento puede estar situada localmente en, o cerca del equipo de visualización de televisión de un usuario (por ejemplo, en el hogar del usuario o en un nodo de cable próximo al hogar de usuario), o puede estar situado remotamente respecto del equipo de visualización de televisión del usuario, de manera que el almacenamiento de programas, promociones y datos en la unidad de almacenamiento puede estar controlado por el procesador sobre una red de comunicaciones. Si una unidad de almacenamiento está situada localmente, durante la reproducción, el procesador puede provocar que un programa, una promoción, o datos sean recibidos desde la unidad de almacenamiento y mostrados al usuario. Si una unidad de almacenamiento está situada remotamente; durante la reproducción, la unidad de almacenamiento puede transmitir el programa, la promoción y los datos sobre

la red de comunicaciones de manera que el programa, la promoción o los datos puedan mostrarse al usuario.

50

55

Para facilitar la reproducción de programas grabados, puede proporcionarse una interfaz de usuario interactiva para permitir a un usuario seleccionar programas grabados para su reproducción. Esta interfaz puede provocar que se grabe un indicador al comienzo de cada parte de un medio de almacenamiento. Por ejemplo, con una cinta de video, cada vez que se realiza una grabación, puede grabarse un indicador al comienzo de la grabación. Cuando se graba una promoción al comienzo de un programa, puede grabarse un indicador al comienzo de la promoción. A continuación, el indicador puede ser utilizado para identificar el comienzo del programa durante la subsiguiente reproducción. Por ejemplo, cuando en una interfaz de usuario interactiva se presenta a un usuario una lista de programas grabados previamente, una vez que el usuario ha seleccionado un programa de la lista, la invención puede rebobinar o avanzar un medio de almacenamiento, tal como una cinta de video, hasta el indicador correspondiente y reproducir el programa hasta que se detecte el siguiente indicador.

En otra realización de la invención, un sistema puede incluir un procesador que selecciona un programa, que selecciona una promoción, que provoca que el programa sea grabado, y que controla la integración del programa grabado y la promoción seleccionada durante la reproducción del programa seleccionado en una pantalla.

El procesador puede seleccionar o grabar un programa y seleccionar una promoción, tal como se ha explicado en detalle anteriormente. Asimismo, el procesador puede controlar la reproducción de un programa grabado insertando promociones en un punto de promoción durante la reproducción del programa seleccionado. El procesador puede determinar puntos de promoción utilizando etiquetas dentro de los datos o de la señal de un programa, o utilizando cualquier otro método adecuado. La inserción de una promoción seleccionada durante la reproducción del programa

grabado puede provocar que el procesador envíe, por ejemplo, una señal u orden de pausa o detención, para parar la reproducción de programa grabado. Después de que la promoción es insertada y reproducida, el procesador puede enviar a continuación un comando o una señal para proseguir la reproducción de la parte o partes restantes del programa grabado.

5

- 10 La figura 1 es un diagrama de bloques del sistema 100, que puede ser utilizado para implementar diversas realizaciones de la presente invención. El sistema 100 puede comprender un equipo 110 de radiodifusión de programas, un equipo 120 de radiodifusión de promociones, un equipo 130 de radiodifusión de datos de guías, la red 140 de comunicaciones, el equipo 150 de usuario, y conexiones de comunicación 160. El equipo de radiodifusión 110, 120 y 130 puede ser cualquier equipo adecuado para proporcionar señales de programación, señales de
- 15 promoción, señales de guías de programación, y/o cualesquiera otras señales u otros datos deseados, tal como servidores de video y datos, equipos de radiodifusión en vivo, reproductores de cintas de video, etc., y puede estar situado en cualquier centro distribuidor por cable o en cualquier otra ubicación conveniente. Además, el equipo de radiodifusión 110, 120 y 130 puede estar combinado en una sola unidad de radiodifusión.
- 20 La red de comunicación 140 puede ser cualquier red adecuada para transmitir señales y/o datos hacia y/o desde el equipo de radiodifusión 110, 120 y 130. Por ejemplo, la red 140 puede ser la red Internet, un sistema de comunicaciones por satélite, un sistema por cable, una red de área local, una red de área extendida, etc., o cualquier combinación de los mismos. La red de comunicaciones 140 puede utilizar tecnología digital o analógica, o cualquier combinación de las mismas.
- 25 El equipo 150 de usuario puede ser cualquier equipo adecuado para recibir, procesar y visualizar señales y/o datos recibidos desde y/o transmitidos hacia el equipo de radiodifusión 110, 120 y 130. Por ejemplo, el equipo 150 de usuario puede ser una caja de conexión unidireccional o bidireccional, una televisión con capacidad de procesamiento y grabación, un grabador de video personal, un grabador de cintas de video con capacidades de procesamiento adecuadas, un ordenador personal, etc.
- 30 Las conexiones 160 de comunicación pueden ser cualquier conexión adecuada para comunicar datos y/o señales, tal como una conexión de marcación, un cable de fibra óptica, un cable coaxial, una conexión DSL., etc., o cualquier combinación de las mismas.

35 Aunque no se muestra en la figura 1, el sistema 100 puede incluir asimismo una o varias unidades de almacenamiento remoto que pueden ser utilizadas para almacenar programas, promociones y datos. Las unidades de almacenamiento remoto pueden recibir programas, promociones y datos procedentes del equipamiento de radiodifusión 110, del equipamiento 120 de radiodifusión de promociones, y del equipamiento 130 de radiodifusión de datos de guías, pueden estar controladas por cualquiera de los equipos de radiodifusión 110, 120 y 130 y el equipo de usuario 150, y pueden proporcionar los programas, las promociones y los datos al equipo 150 de usuario a través de la red de comunicaciones 140.

40 45 La figura 2 es un diagrama de bloques del equipo 150 de usuario mostrado en la figura 1. El equipo 150 de usuario puede ser utilizado de acuerdo con diversas realizaciones de la presente invención. El equipo 150 de usuario puede incluir: un receptor 220; un procesador 270; unidades de almacenamiento 230, 240, 250 y 260; una unidad de control remoto 280; una interfaz de control remoto 290, un sistema de circuitos de vídeo 215, y una pantalla 225. El receptor 220 puede ser cualquier equipo adecuado para recibir señales de programación, señales de promoción, datos de guías de programación, y/o cualesquiera otras señales o datos deseados. Si bien no se muestra, el receptor 220 puede complementarse con un transmisor para transmitir señales de programación, señales de promoción, datos de guías de programas, y/o cualesquiera otras señales o datos deseados. El procesador 270 puede ser cualquier equipo adecuado para aceptar una señal de entrada de usuario, seleccionar un programa, seleccionar una promoción, y provocar la grabación de un programa seleccionado y una promoción seleccionada. Las unidades de almacenamiento 230, 240, 250 y 260 pueden utilizarse para almacenar programas, promociones,

- 50 guías de programación, y grabaciones, respectivamente. Cualquiera de las unidades de almacenamiento 230, 240, 252 y 160 pueden ser cualesquiera dispositivos capaces de almacenar electrónicamente señales y/o datos (por ejemplo, un grabador independiente de cintas de video, una unidad de disco, una tarjeta de memoria, etc.) Si se desea, las unidades de almacenamiento 230, 240, 250 y 260 pueden combinarse, asimismo, en una sola unidad de almacenamiento. La unidad 280 de control remoto puede ser un teclado, una pantalla táctil, un panel frontal, o
- 55 cualquier otro dispositivo cableado o inalámbrico que pueda utilizar un usuario para introducir datos. La interfaz 290 de control remoto recibe una señal desde la unidad 280 de control remoto y a continuación envía dicha señal al procesador 270. La interfaz de control remoto 290 puede ser, por ejemplo, un fotodetector. El sistema de circuitos 215 de video puede ser cualquier sistema de circuitos adecuado para convertir datos procedentes del procesador 270 en señales de video para mostrar en la pantalla 225. Finalmente, la pantalla 225 puede ser cualquier dispositivo

adecuado para presentar imágenes a un espectador, tal como una televisión, un monitor, un monitor informático, un asistente digital personal, etc.

La figura 3 es un diagrama de flujo de un proceso 300 acorde con diversas realizaciones de la presente invención. Tal como se ilustra, en la etapa 310 el proceso 300 puede comenzar seleccionando un programa a grabar. Tal como

- 5 se ha mencionado anteriormente, la selección puede basarse en una selección concreta de un programa por un usuario o en una selección de un tema, u otra designación, por un usuario. A continuación, en la etapa 320 el proceso puede seleccionar una promoción a grabar. La selección de una promoción puede basarse en el contenido del programa a grabar. Alternativamente, la selección de la promoción puede realizarse independientemente del contenido a grabar. Finalmente, en la etapa 330, el proceso 300 puede grabar un programa seleccionado y una
- 10 promoción seleccionada. El programa seleccionado y la promoción seleccionada pueden grabarse en cualquier unidad de almacenamiento adecuada, tal como un grabador autónomo de cintas de video, una unidad de disco, una tarjeta de memoria, etc. Tal como se ha indicado anteriormente, la unidad de almacenamiento puede estar ubicada localmente en el equipo de visualización de televisión o próxima al mismo, o puede estar ubicada remotamente respecto del equipo de visualización de televisión del usuario. Finalmente, en la etapa 340, el programa y la promoción pueden ser reproducidos en una pantalla tras una petición del usuario.
- 15

20

La figura 4 es una ilustración de una pantalla 410 de visualización en parrilla de la guía de programación interactiva, que en diversas realizaciones de la presente invención puede utilizarse para seleccionar un programa a grabar. La pantalla 410 puede incluir una barra 420 de horario que puede estar dividida en una serie de celdas horarias 430 dispuestas en horizontal y una celda de fecha 440. Cada celda horaria 430 puede corresponder a un periodo de tiempo de media hora (o a cualquier otro periodo adecuado) de programación de televisión. La celda 440 de fecha

- identifica la fecha de emisión para los programas de televisión identificados en la pantalla 410 de visualización. La pantalla 410 puede incluir asimismo una barra 450 de canales que está dividida en una serie de celdas 460 de canal dispuestas verticalmente. Las celdas 460 de canal pueden identificar los canales sobre los cuales van a ser (o están siendo) emitidos los programas mostrados. La pantalla 410 puede incluir además la parrilla 470 de programación.
- 25 La parrilla 470 de programación puede estar dividida en una serie de celdas 480 de programación. Cada celda 480 de programas puede contener un nombre de un programa de televisión concreto y puede ser seleccionable. La anchura de cada celda puede corresponder a la duración del programa correspondiente. Un programa en la celda 485 puede seleccionarse para grabación, mediante destacar la celda utilizando botones de dirección en la unidad 280 de control remoto y presionar un botón de grabación en el control remoto.
- 30 35 Pasando a continuación a la figura 5, se describe una pantalla 500 de designación de programas que puede utilizarse para designar por tema y/o palabra clave programas a grabar. La pantalla 500 de designación de programas puede incluir un menú 510 de selección de temas y un menú 520 de búsqueda de palabras clave. Los menús 510 y 520 pueden permitir a un usuario definir criterios de búsqueda de programas. El menú 510 de selección de temas puede incluir celdas 515 y 516 de selección de temas que pueden ser seleccionables individualmente y que pueden permitir a un usuario buscar los programas que contienen un tema específico. La
- celda 516 de tema representa una celda de tema seleccionada. El menú 520 de búsqueda de palabras clave puede incluir una celda 525 de búsqueda de palabra clave, que permite a un usuario introducir texto alfanumérico para buscar un contenido específico de un programa. Los menús 510 y 520 pueden utilizarse conjuntamente o por separado. La celda 528 de búsqueda puede utilizarse para iniciar una búsqueda de programas del usuario.
- 40 45 La pantalla 500 puede incluir asimismo una lista 530 de programas que muestra los resultados de una búsqueda de programas de un usuario. La lista 530 de programas puede incluir celdas 535 y 536 de programas que muestran información de los programas. Pueden seleccionarse automáticamente una o varias celdas de programas en función del tema o término de búsqueda seleccionado, tal como se muestra mediante la celda 536 de programas seleccionada. El botón de grabación 560 puede ser utilizado para iniciar la grabación. La lista 530 de programas puede incluir asimismo celdas 537 de clasificación de los programas, que categorizan celdas de programas de acuerdo con su clasificación (por ejemplo, G, PG, PG-13, R).

La lista 530 de programas puede comprender además en una cabecera 540 de la lista de programas, que identifica el número de programas que satisfacen los criterios de selección de búsqueda de programas.

- 50 Además, la pantalla 500 de designación de programas puede incluir asimismo un menú 550 de clasificación que permite a un usuario clasificar programas que han satisfecho el criterio de búsqueda de programas y que se muestran en la lista 530 de programas. El menú 550 de clasificación puede incluir celdas 555 y 556 de clasificación que permiten al usuario seleccionar una técnica de clasificación. Por ejemplo, los programas que satisfacen el criterio de búsqueda de un usuario puede clasificarse por horario de visualización, por clasificación, alfabéticamente, etc. Pueden seleccionarse una o varias celdas de clasificación, tal como se muestra mediante las celdas de
- 55 clasificación seleccionadas 556. La celda 558 de activación de la clasificación puede utilizarse para iniciar las técnicas de clasificación seleccionadas por el usuario.

Las pantallas 410 y 500 son meramente ilustrativas de pantallas y métodos que pueden utilizarse para designar programas a grabar. Pueden utilizarse cualesquiera pantallas y métodos adecuados de acuerdo con la presente invención.

5 La figura 6 es un diagrama de flujo de un proceso 600 en el cual puede grabarse una promoción al comienzo de un programa, y que puede utilizarse para implementar diversas realizaciones de la presente invención. El proceso 600 muestra la grabación de una promoción en la etapa 610 antes del comienzo de la grabación de un programa seleccionado en la etapa 620.

La figura 7 es un diagrama de flujo de un proceso 700 en el cual puede grabarse una promoción en un punto durante un programa, y que puede utilizarse para implementar diversas realizaciones de la presente invención. El proceso 700 muestra el comienzo de la grabación de un programa en la etapa 710, la grabación de una promoción en un punto durante la grabación del programa en la etapa 720, y la finalización de la grabación del programa en la etapa 730.

10

15

20

25

La figura 8 es un diagrama de flujo de un proceso 800 en el cual puede grabarse una promoción a la finalización de un programa, y que puede utilizarse para implementar diversas realizaciones de la presente invención. El proceso 800 muestra la grabación de un programa en la etapa 810 y la grabación de una promoción en la etapa 820 a la finalización de la grabación del programa.

La figura 9 es un diagrama de flujo de un proceso 900, en el cual puede grabarse una promoción al comienzo y a la finalización de un programa, y que puede utilizarse para implementar diversas realizaciones de la presente invención. El proceso 900 muestra la grabación de una primera promoción en la etapa 902 al comienzo de la grabación del programa, la grabación de un programa en la etapa 920, y la grabación de una segunda promoción en la etapa 930.

La figura 10 es un diagrama de flujo de un proceso 1000 en el cual puede grabarse una promoción al comienzo, en un punto durante, y a la finalización de un programa y que puede utilizarse para implementar diversas realizaciones de la presente invención. El proceso 1000 muestra la grabación de una primera promoción en la etapa 1010 al comienzo de un programa, la grabación de la primera parte de un programa en la etapa 1020, la grabación de una segunda promoción en la etapa 1030 en un punto durante el programa, la grabación de una segunda parte del programa en la etapa 1040, y la grabación de una tercera promoción en la etapa 1050 a la finalización del programa.

Los procesos 600, 700, 800, 900 y 1000 pueden utilizarse en cualquier combinación adecuada para grabar múltiples promociones antes, durante y/o después de un programa.

- 30 35 La figura 11 ilustra un proceso 1100 para integrar promociones durante la reproducción de un programa grabado que puede utilizarse para implementar diversas realizaciones de la presente invención. Tal como se muestra, en la etapa 1102, el proceso 1100 puede comenzar seleccionando un programa para grabación. Seleccionar un programa para grabar puede realizarse de cualquier manera adecuada, tales como aquellas descritas en relación con las figuras 4 y 5. A continuación, en la etapa 1104 el proceso 1100 puede grabar el programa. En cualquier punto después del comienzo de la grabación de un programa, e incluso antes de que se haya completado la grabación de un programa,
- puede iniciarse la reproducción del programa en la etapa 1106. Preferentemente, la reproducción se inicia en respuesta a una orden procedente de un usuario, si bien la reproducción puede iniciarse automáticamente.

40 A continuación, en la prueba 1108 el proceso 1100 puede determinar si reproducir una promoción. Determinar si reproducir una promoción puede realizarse utilizando cualquier criterio adecuado. Si va a reproducirse una promoción, el proceso 1100 puede reproducir a continuación la promoción, en la etapa 1112. Sin embargo, si no va a reproducirse una promoción, en la prueba 1114 el proceso puede determinar si se ha completado la reproducción. Si la reproducción se ha completado, entonces el proceso 1100 puede volver a la etapa 1102 para esperar que se seleccione otro programa para grabación.

- 45 Si se determina que la reproducción no se ha completado en la prueba 1114, o después de reproducir una promoción en la etapa 1112, el proceso 1100 determina en la prueba 1116 si reproducir una parte del programa. Si va a reproducirse una parte del programa (tal como una primera parte del programa, una segunda parte del programa, todo el programa, o cualquier parte del programa), el proceso 1100 reproduce la parte en la etapa 1118. Una vez que la parte ha sido reproducida en la etapa 1118, o si se determina en la prueba 1116 que no va a reproducirse ninguna parte, entonces el proceso 1100 vuelve a la prueba 1108.
- 50 Por lo tanto, se dan a conocer sistemas y métodos para proporcionar promociones con programas grabados. Los expertos en la materia apreciarán que la presente invención puede ponerse en práctica de maneras diferentes a las realizaciones descritas, que se presentan con propósitos ilustrativos y no limitativos, y que la presente invención está limitada solamente por las siguientes reivindicaciones.

#### **REIVINDICACIONES**

1. Un método para proporcionar promociones con programas grabados, que comprende:

5

recibir (210) un programa seleccionado a grabar en un dispositivo de entrada del usuario.

utilizar un procesador para determinar si el programa seleccionado ha de ser grabado;

en respuesta a la determinación sobre si el programa seleccionado ha de ser grabado, el procesador:

selecciona (320) una promoción a grabar para ser incluida con el programa seleccionado; y

hace (330) que se graben el programa y la promoción, de manera que la promoción es presentada cuando un usuario reproduce el programa grabado.

2. El método de la reivindicación 1, en el que la promoción se selecciona en función del contenido del programa.

10 3. El método de la reivindicación 1, en el que el programa se selecciona en función de una entrada del usuario.

4. El método de la reivindicación 3, en el que la entrada del usuario es una selección (310) de un programa específico.

5. El método de la reivindicación 3, en el que la entrada del usuario es una designación de un programa.

15 6. El método de la reivindicación 1, que comprende además hacer que la promoción sea integrada al comienzo (610) del programa seleccionado.

7. El método de la reivindicación 1, que comprende además hacer que la promoción sea integrada a la finalización (620) del programa seleccionado.

8. El método de la reivindicación 1, que comprende además provocar que las promociones sean integradas al comienzo (1010) y a la finalización (1050) del programa seleccionado.

20 9. El método de la reivindicación 1, que comprende además hacer que la promoción se integre en cualquier punto deseado dentro del programa seleccionado.

10. El método de la reivindicación 1, que comprende además recibir datos (210) de guías de programación.

11. El método de la reivindicación 10, en el que el programa y la promoción se reciben en un solo canal de radiodifusión.

25 12. El método de la reivindicación 10, en el que el programa y la promoción se reciben en una serie de canales de radiodifusión.

13. El método de la reivindicación 10, que comprende además almacenar (230, 240, 250) el programa, la promoción y los datos de guías de programación.

 $30$ 14. El método de la reivindicación 13, en el que el programa, la promoción, y los datos de guías de programación son almacenados en una unidad de almacenamiento.

15. El método de la reivindicación 13, en el que el programa, la promoción, y los datos de guías de programas son almacenados en una serie de unidades de almacenamiento.

16. Un método 16 para proporcionar promociones con programas grabados, que comprende:

un dispositivo de entrada del usuario, que recibe un programa seleccionado a grabar, y

35 un procesador que determina si el programa seleccionado ha de ser grabado, y en respuesta a la determinación de si el programa seleccionado ha de ser grabado, selecciona una promoción a grabar para ser incluida con el programa seleccionado, y hace que se graben el programa y la promoción de manera que la promoción es presentada cuando un usuario reproduce el programa grabado.

17. El sistema de la reivindicación 16, en el que el procesador selecciona la promoción en función del contenido del programa.

18. El sistema de la reivindicación 16, en el que el procesador selecciona el programa a grabar en función de la entrada del usuario.

5 19. El sistema de la reivindicación 16, en el que el procesador integra la promoción al comienzo del programa seleccionado.

20. El sistema de la reivindicación 16, en el que el procesador integra la promoción al término del programa seleccionado.

21. El sistema de la reivindicación 16, en el que el procesador integra promociones al comienzo y al término del 10 programa seleccionado.

22. El sistema de la reivindicación 16, en el que el procesador integra la promoción en cualquier punto deseado dentro del programa seleccionado.

23. El sistema de la reivindicación 16, que comprende además un receptor que recibe señales y datos.

24. El sistema de la reivindicación 23, en el que el receptor recibe señales y datos en un solo canal de radiodifusión.

15 25. El sistema de la reivindicación 23, en el que el receptor recibe señales y datos en una serie de canales de radiodifusión.

26. El sistema de la reivindicación 16, que comprende además una unidad de almacenamiento que almacena el programa y la promoción.

ES 2 365 599 T3

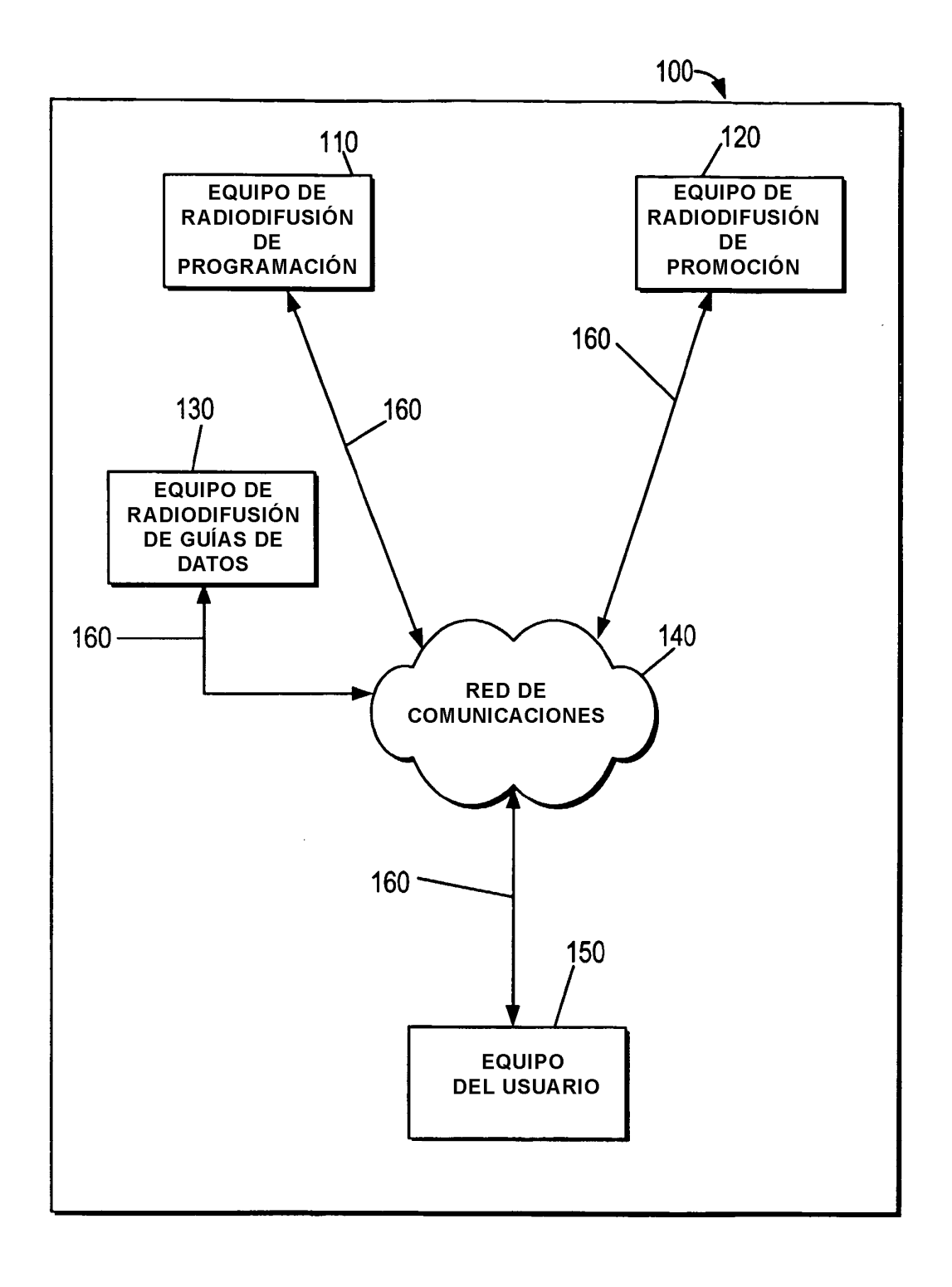

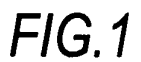

 $\hat{\mathcal{A}}$ 

ES 2 365 599 T3

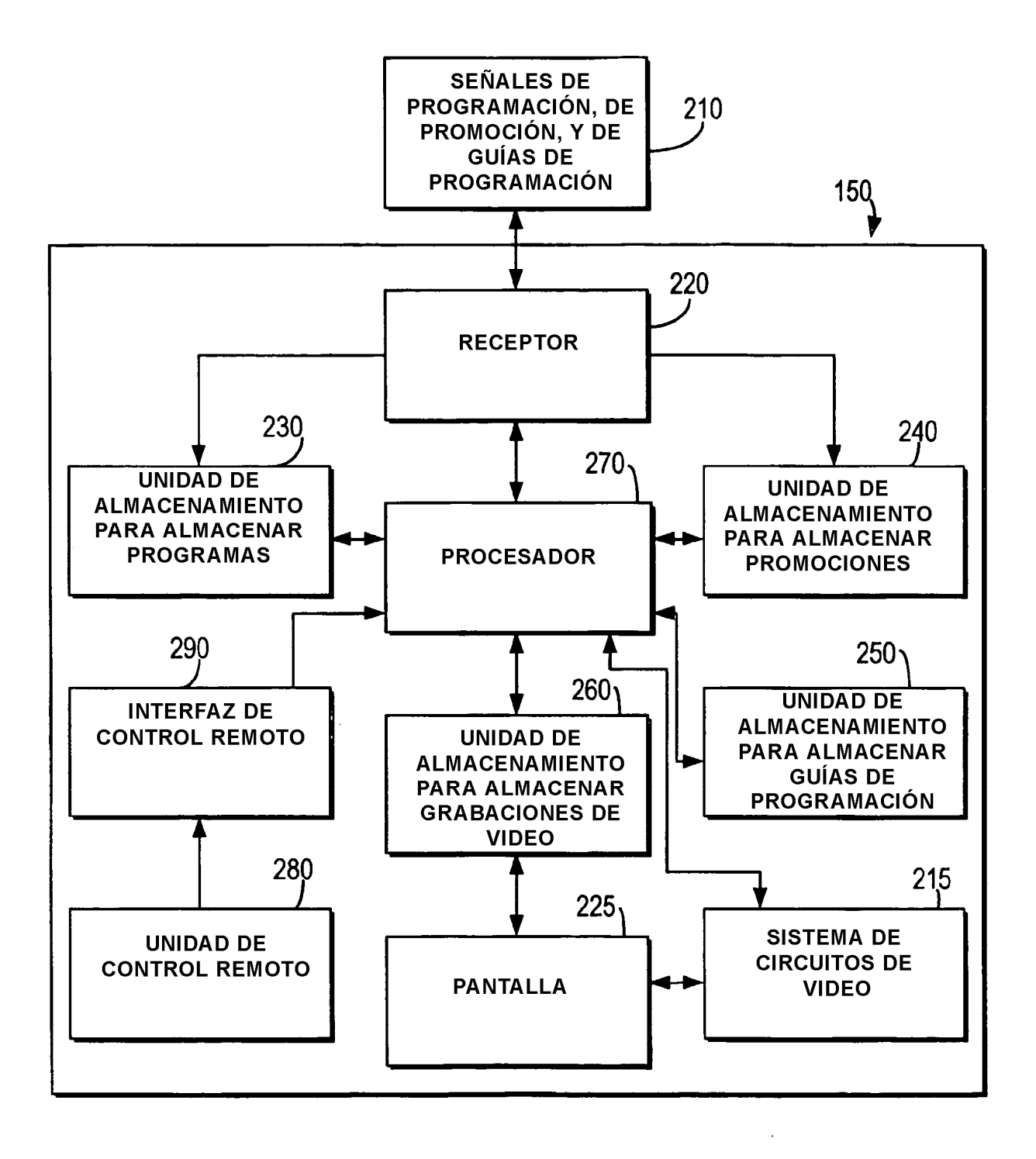

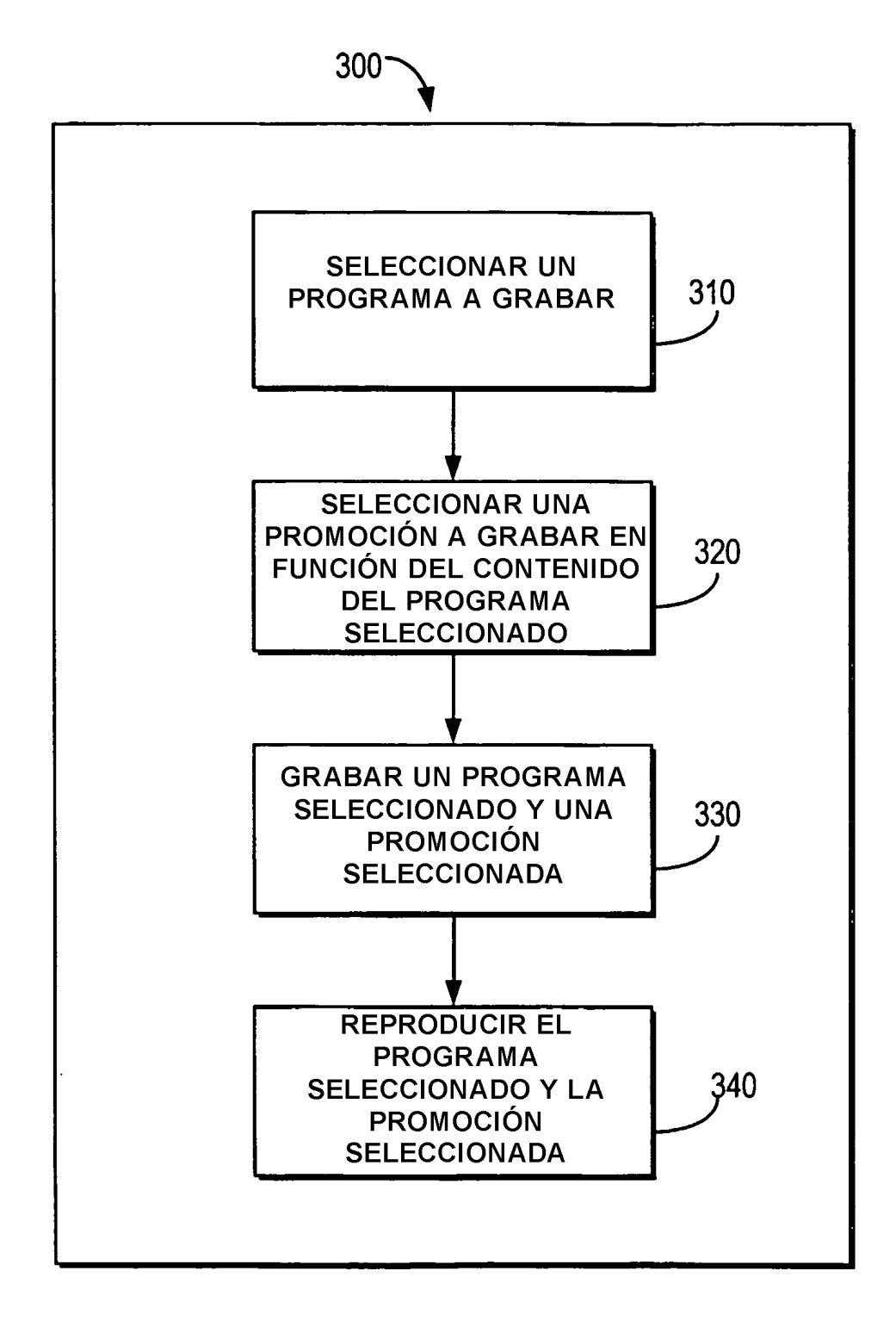

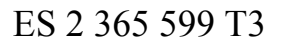

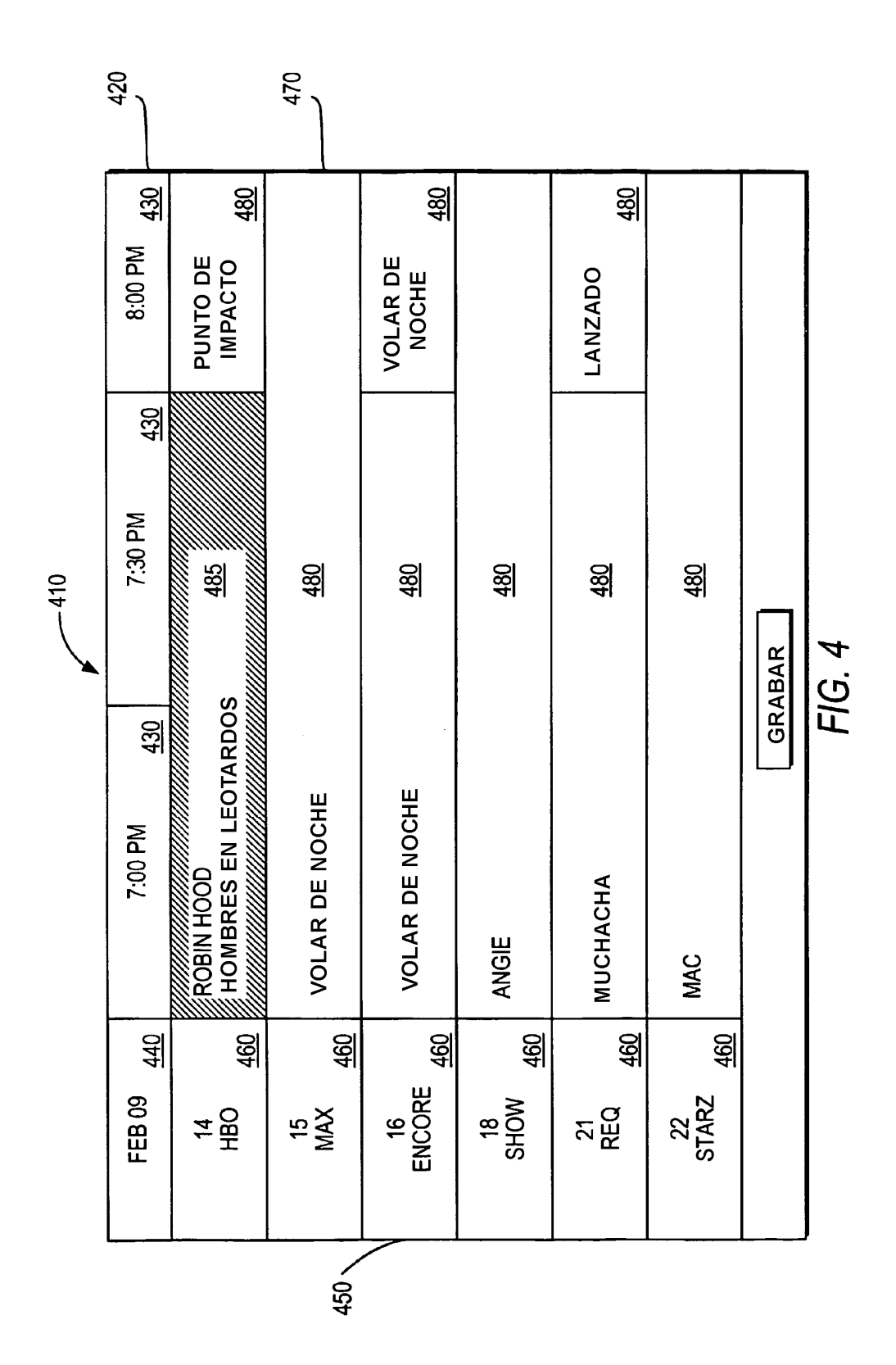

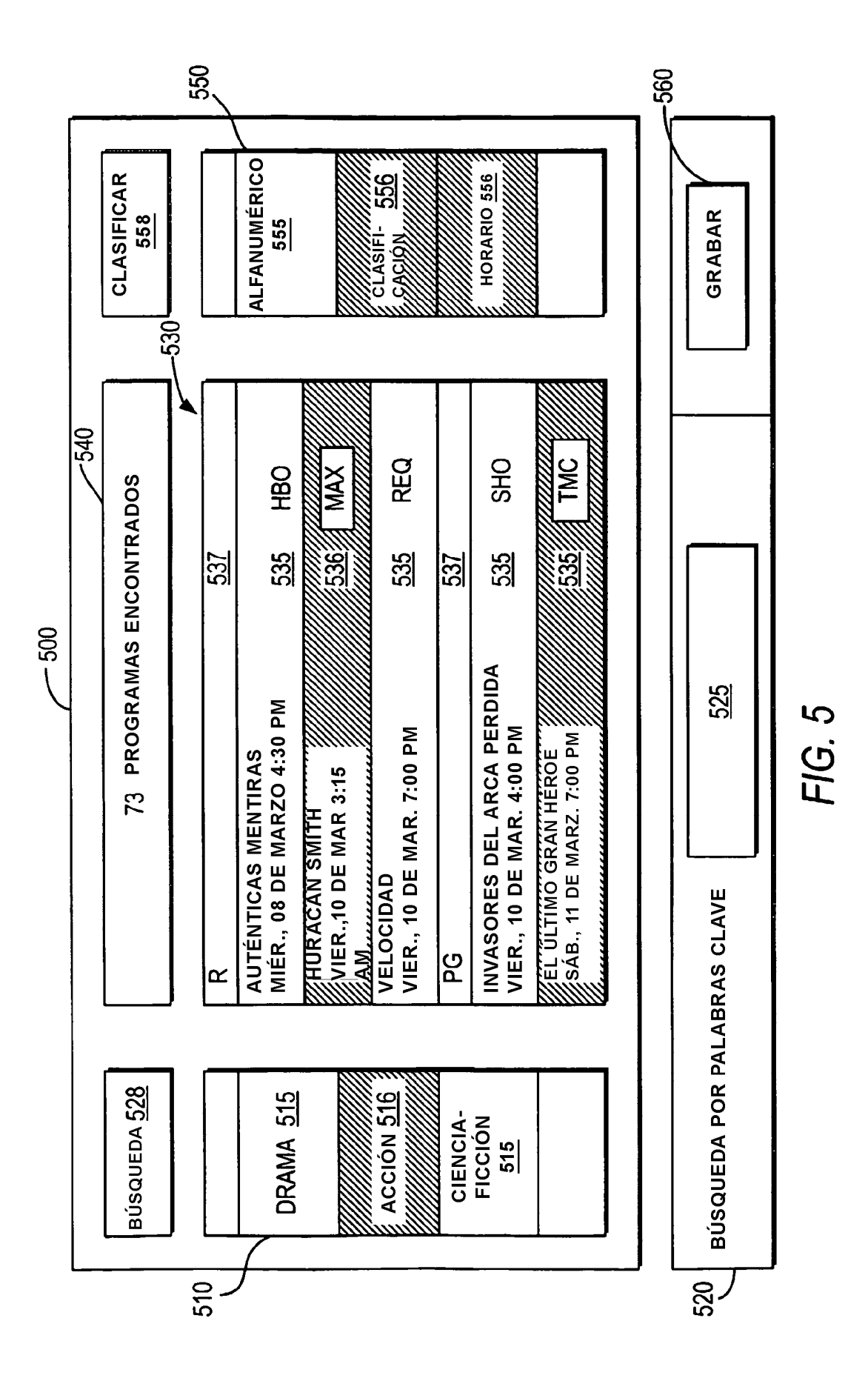

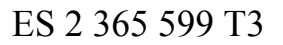

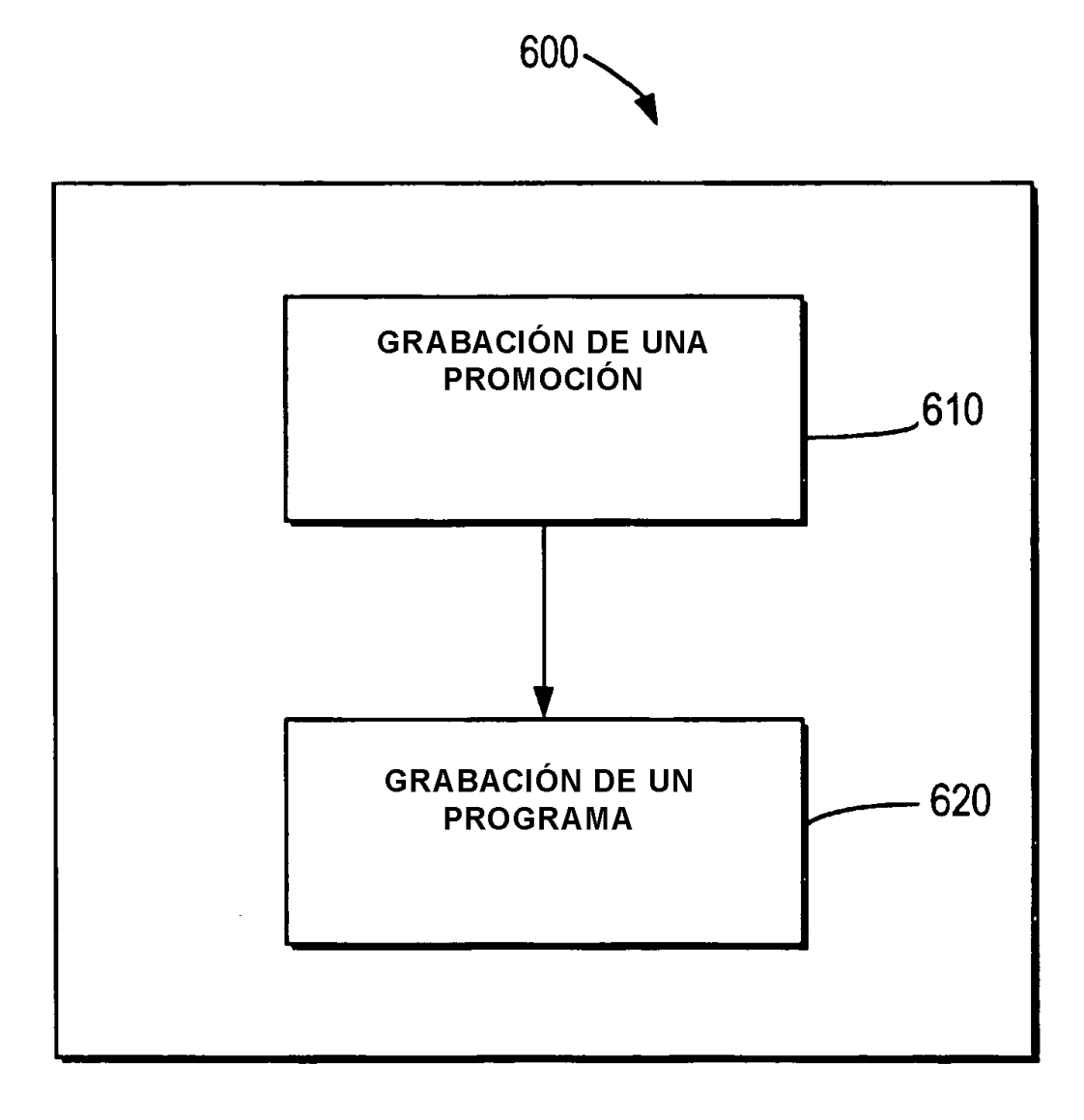

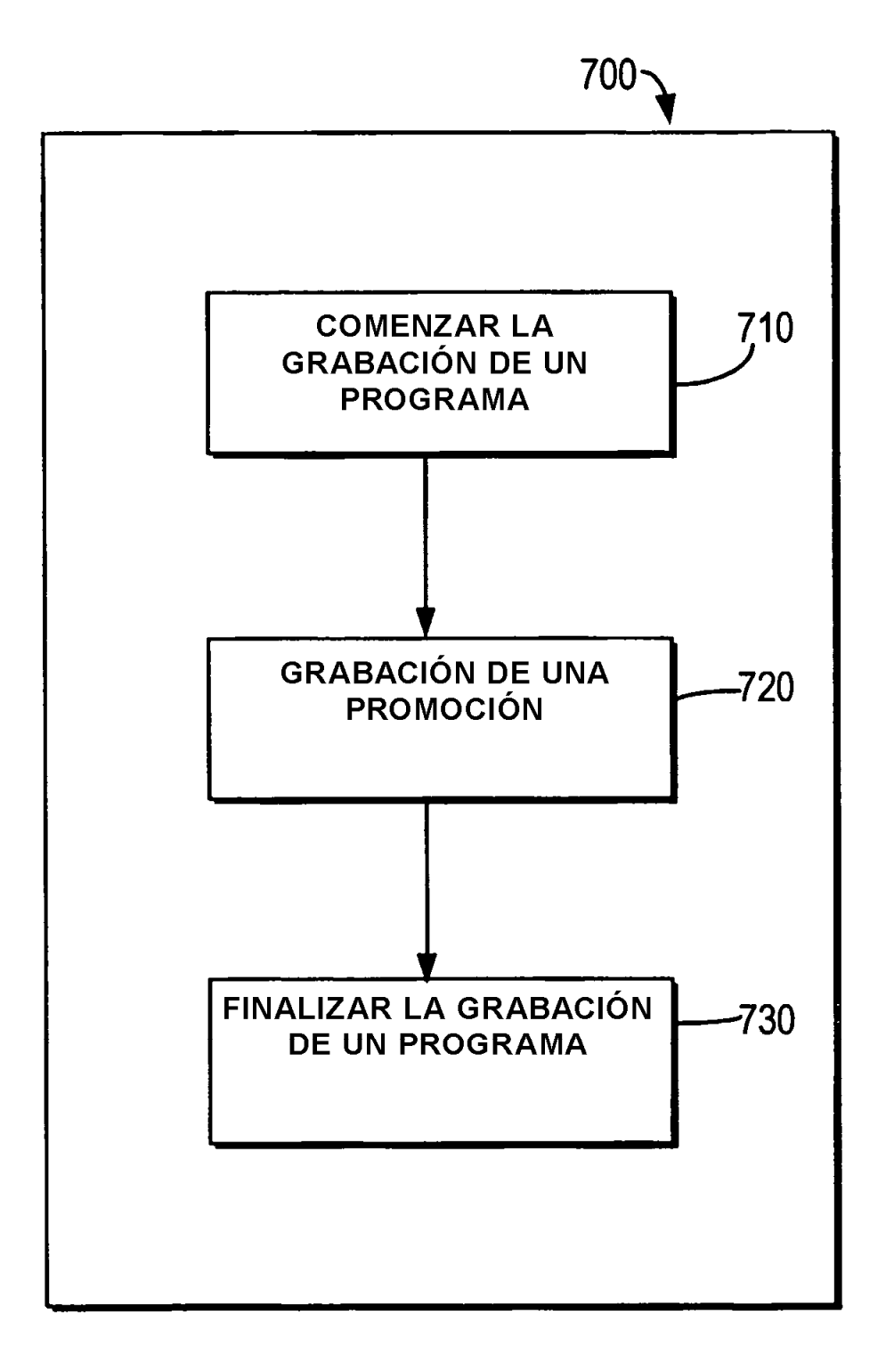

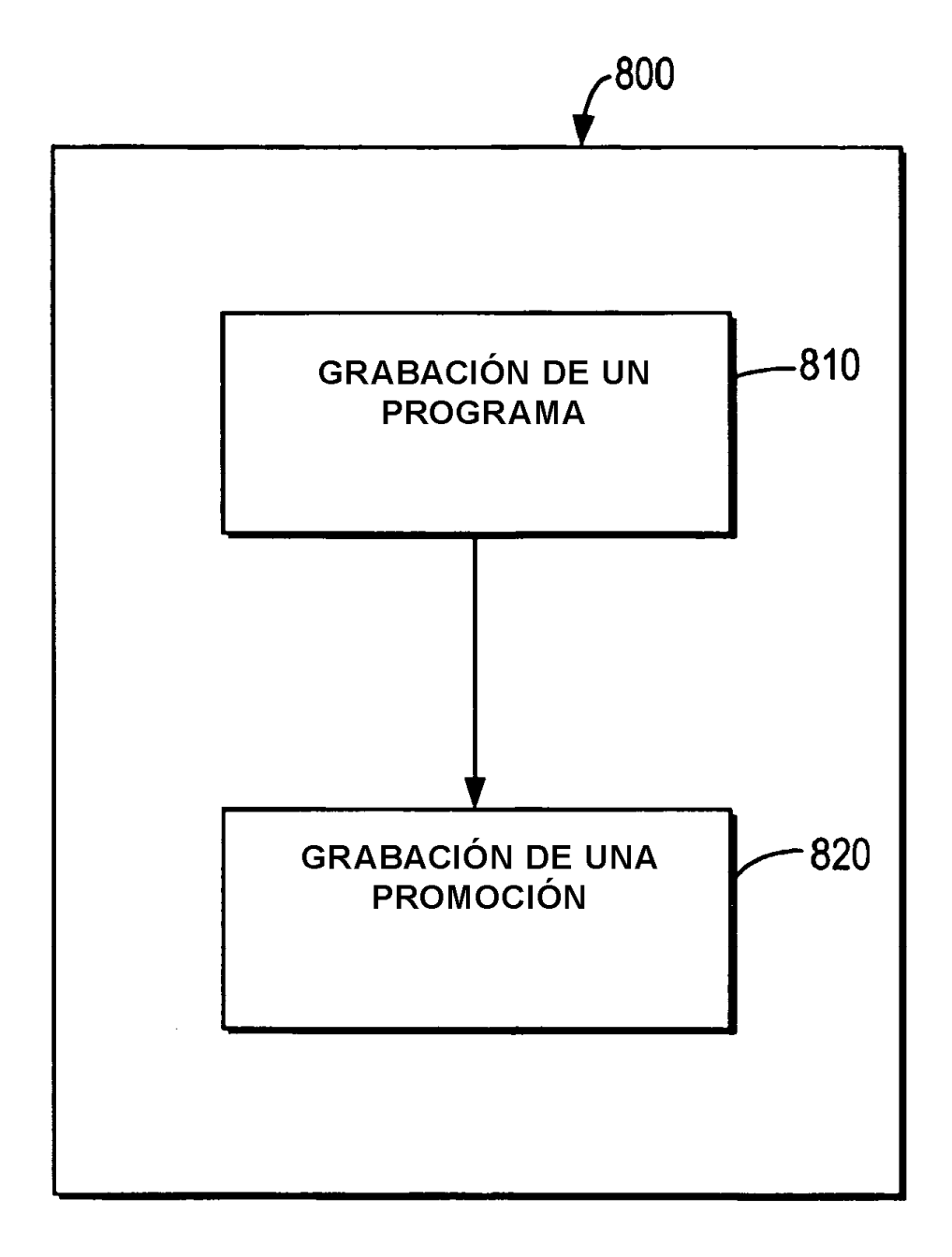

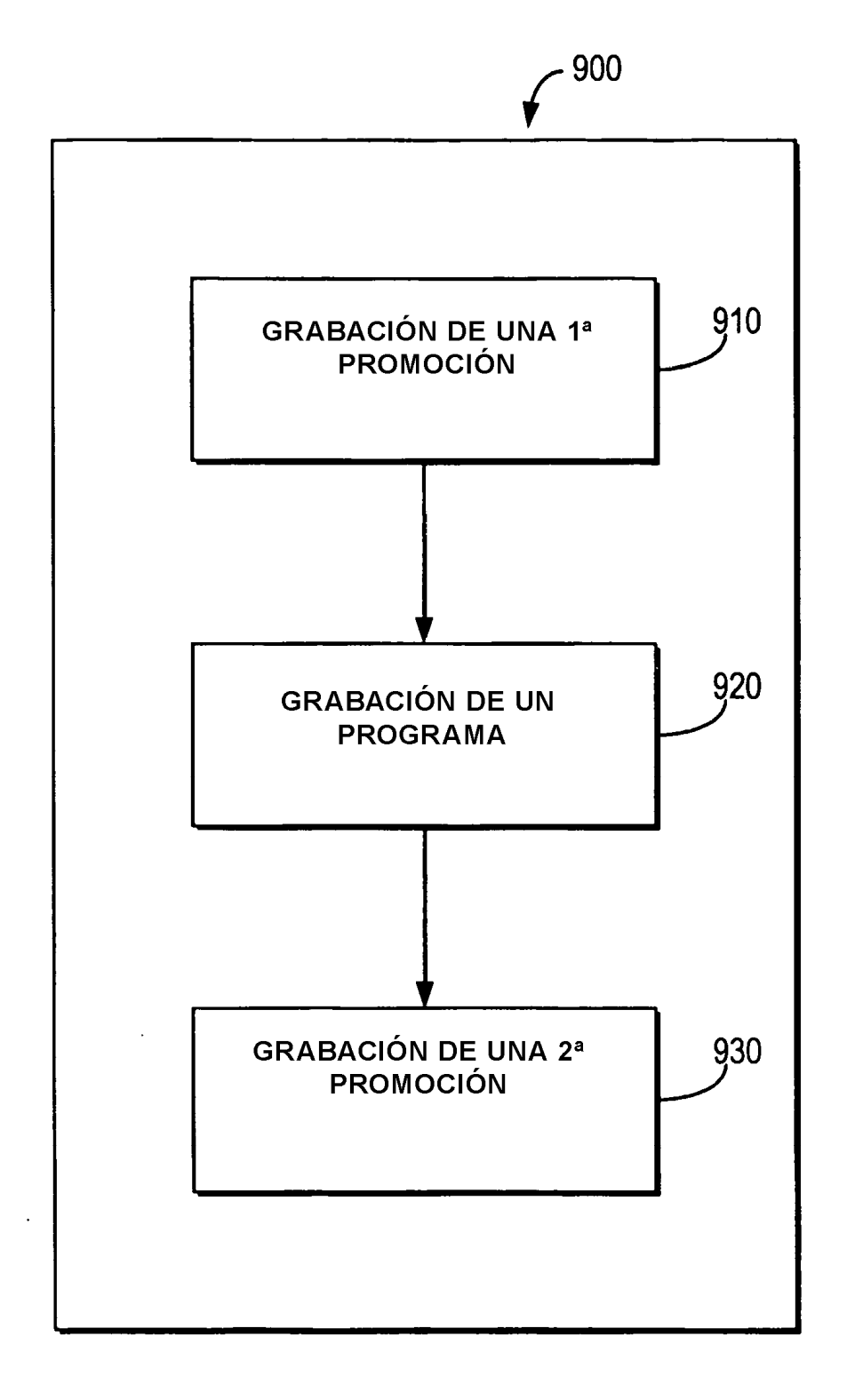

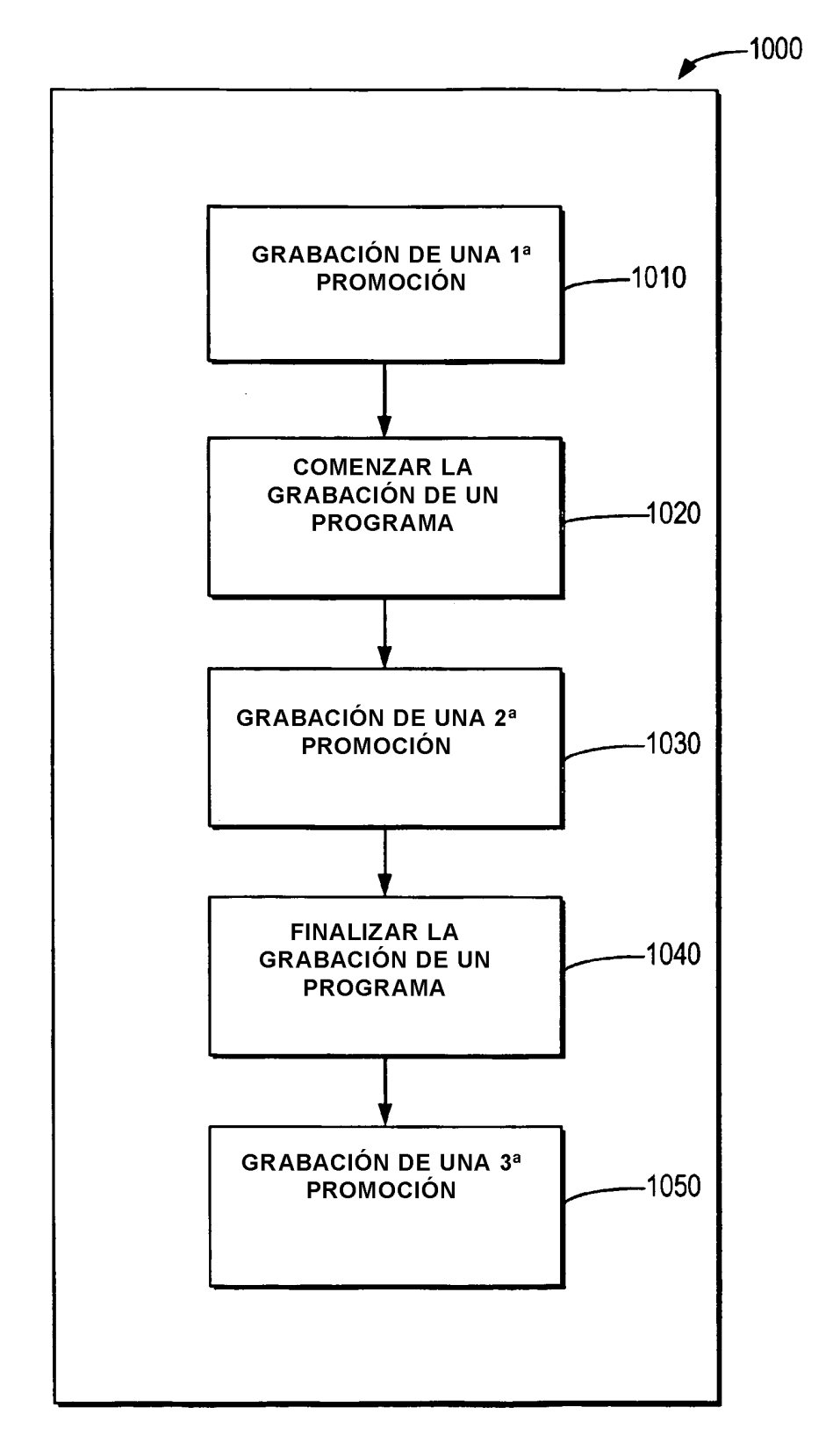

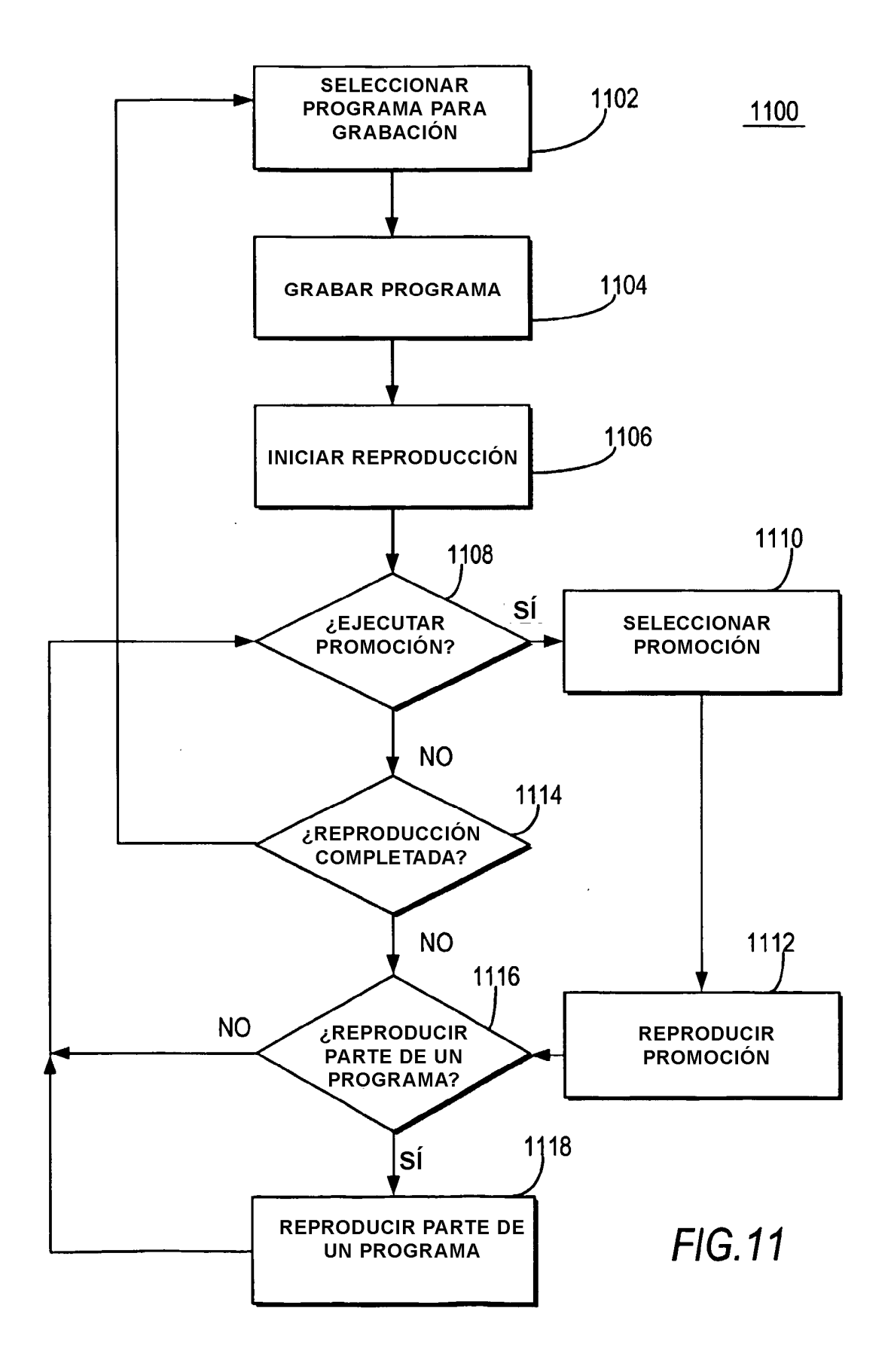